### Sistemas de Computacion 2  $U$  Redes  $\gamma$

# Segmentacion y Direccionamiento IP

# **Segmentación**

Segmentar una red consiste en dividirla en subredes para poder aumentar el número de equipos conectados a ella y así aumentar el rendimiento, tomando en cuenta que existe una única topología, un mismo protocolo de comunicación y un solo entorno de trabajo.

Un segmento es un bus lineal al cual están conectados varios equipos. Las características son:

- Cuando se tiene una red grande se divide en trozos llamados segmentos.
- Para interconectar varios segmentos se utilizan bridges o routers.
- Al dividir una red en segmentos, aumenta su rendimiento.
- A cada segmento y a los equipos conectados a él se le llama subred.

Cuando se segmenta una red, se están creando subredes que se autogestionan, de forma que la comunicación entre segmentos solo se realiza cuando es necesario, mientras tanto, la subred está trabajando de forma independiente.

El dispositivo utilizado para segmentar la red debe ser inteligente, ya que debe ser capaz de decidir a qué segmento va a enviar la información que llego a él. Se pueden utilizar hubs, repetidores, switches, bridges, routers, gateways.

# **Segmentación**

La segmentación de una red se hace necesaria cuando:

- Se va a sobrepasar el número de nodos que la topología permite.
- Reducir tráfico en la red por sobrecarga de nodos.
- Mejorar el tráfico general de la red.
- Controlar del tráfico mediante su contención dentro de la sub-red.

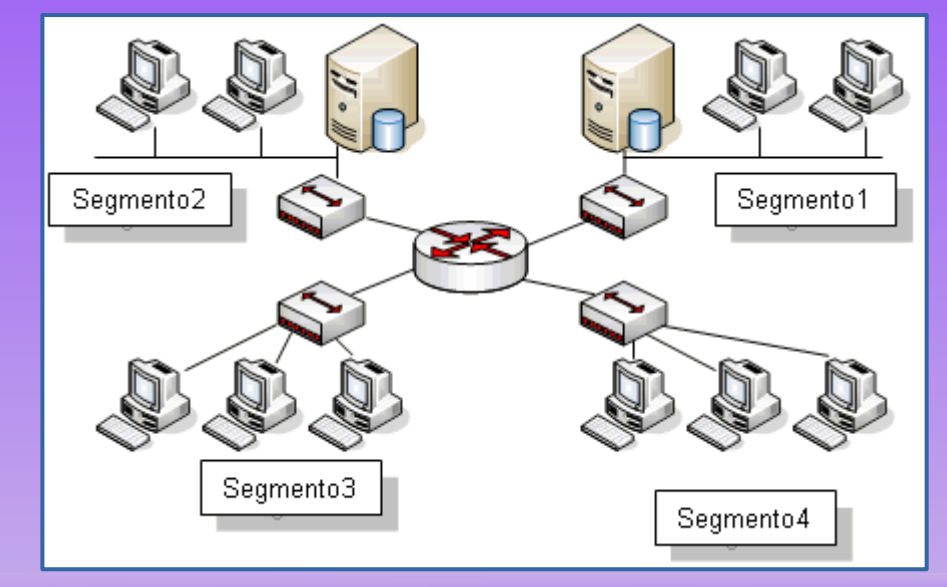

## **Direccionamiento IP**

El protocolo IP identifica a cada equipo que se encuentre conectado a la red mediante su dirección, que está compuesta por un número de 32 bits (cuatro octetos de 8 bits) y que es único para cada host.

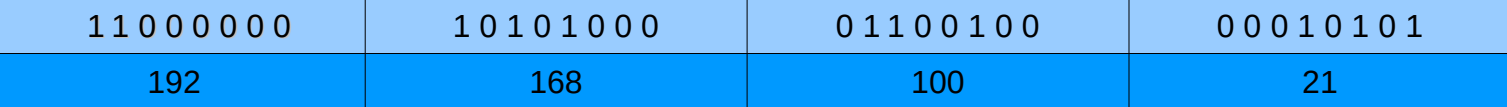

La IP identifica tanto al equipo en concreto como la red a la que pertenece, de manera que sea posible distinguir a los equipos que se encuentran conectados a una misma red. Con este propósito, y teniendo en cuenta que en Internet se encuentran conectadas redes de tamaños muy diversos, se establecieron tres clases diferentes de direcciones, las cuales se representan mediante tres rangos de valores.

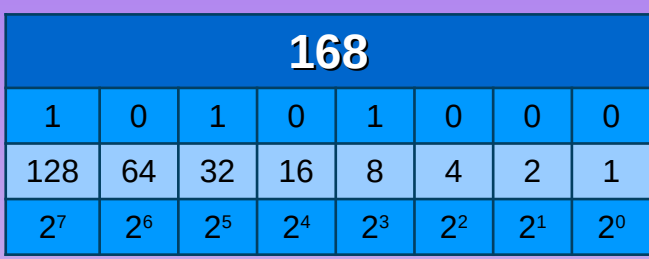

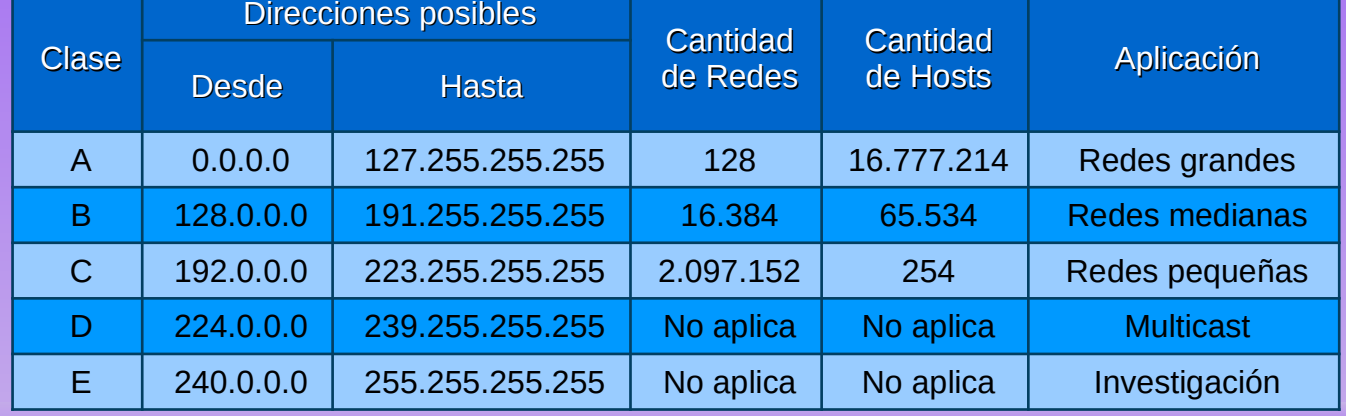

### **Clases de redes**

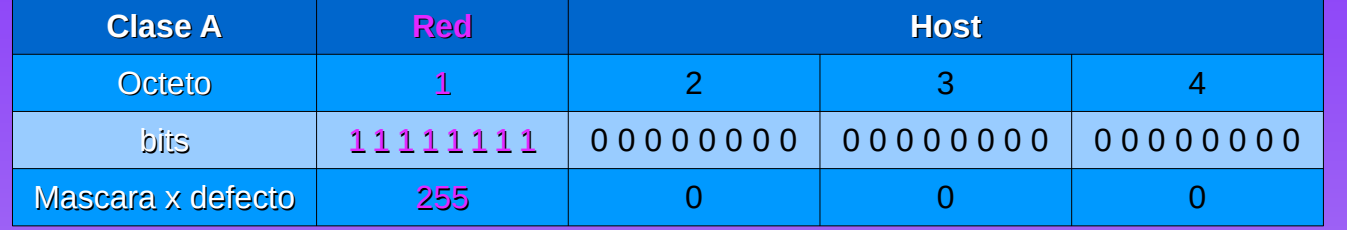

Dirección de red: Primer octeto (8 bits) Dirección de Host: Últimos 3 octetos (24 bits)

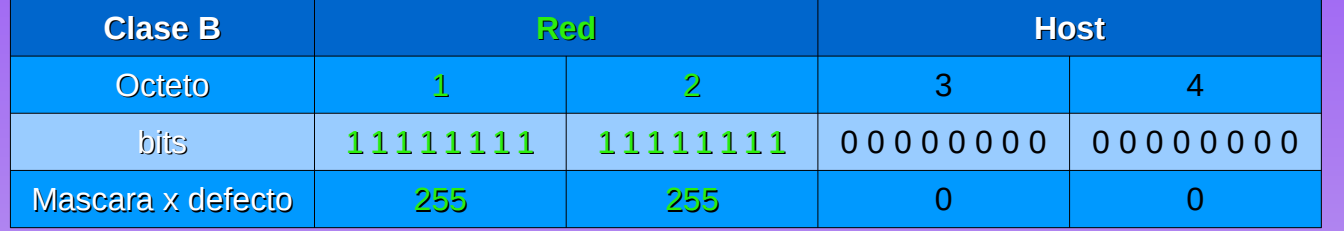

Dirección de red: Primeros 2 octetos (16 bits) Dirección de Host: Últimos 2 octetos (16 bits)

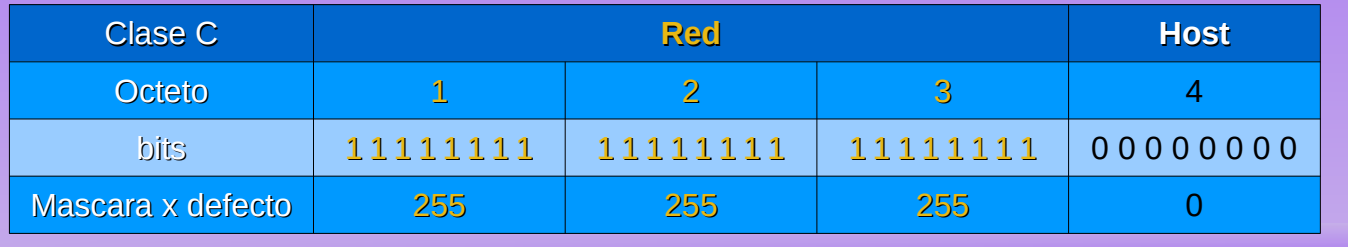

Dirección de red: Primeros 3 octetos (24 bits) Dirección de Host: Últimos octeto (8 bits)

## **Restricciones**

Restricciones para el direccionamiento IP:

• El primer octeto no puede ser 255 (11111111), debido a que está reservado para el broadcast.

rofmatiasgarcia.com.ar

- El primer octeto no puede ser 0 (00000000), ya que pertenece solo a esa red.
- El primer octeto no puede ser 127 (01111111), ya que es loopback (el propio host).
- La dirección IP de una red debe ser única en Internet.
- La dirección IP de un host debe ser única en una red.
- El último octeto no puede ser 255 ya que es broadcast.
- El último octeto no puede ser 0 porque es local host.
- En las tres clases, el número 0 y el 255 en cualquier byte, quedan reservados.

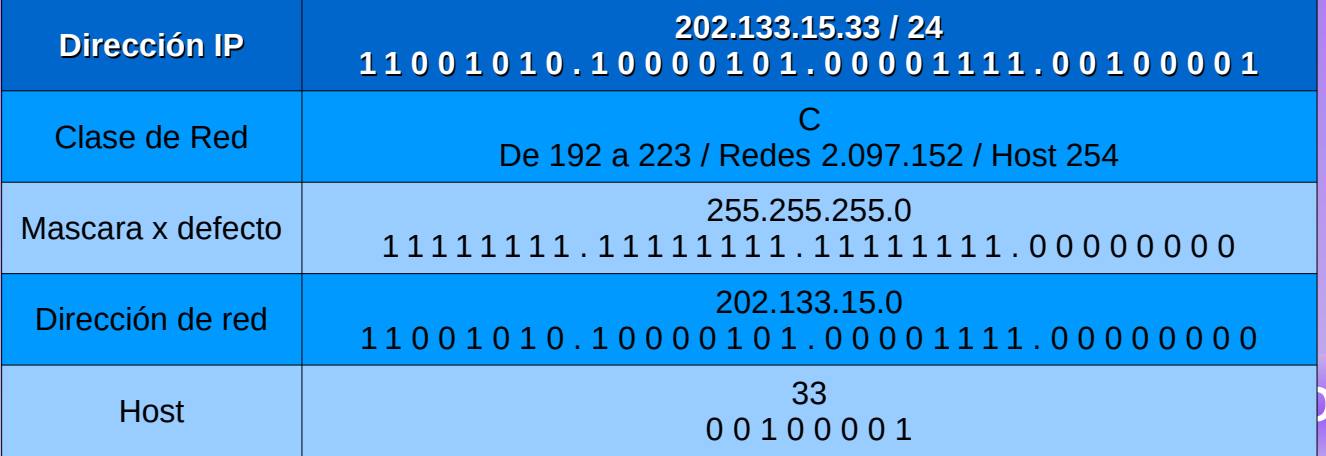

# **Máscara de red**

La máscara de red tiene dos funciones:

- Indicar si un host en la red es local o remoto, as podrá saber si debe enviar un paquete dentro fuera de la subred en la que está conectado..
- Dividir una red en subredes.

La máscara de red, antes de dividirla en subredes depende de la clase de la misma:

- Clase A: 255.0.0.0
- Clase B: 255.255.0.0
- Clase C: 255.255.255.0

Tiene dos nomenclaturas:

• 255.255.255.0 o /24, en ambos casos s representa lo mismo que son 24 1s y 8 0s, e decir, los 24 primeros números en binario son parte de red y el resto la de host.

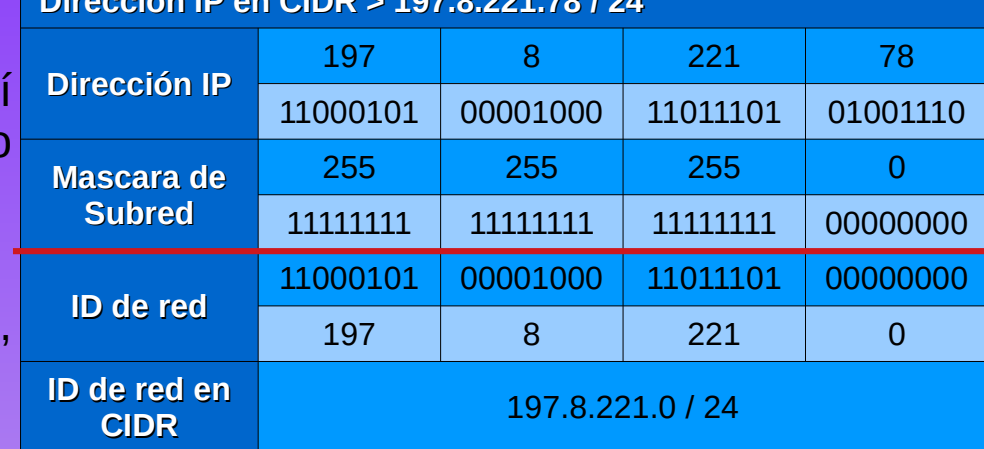

**Dirección IP en CIDR > 197.8.221.78 / 24**

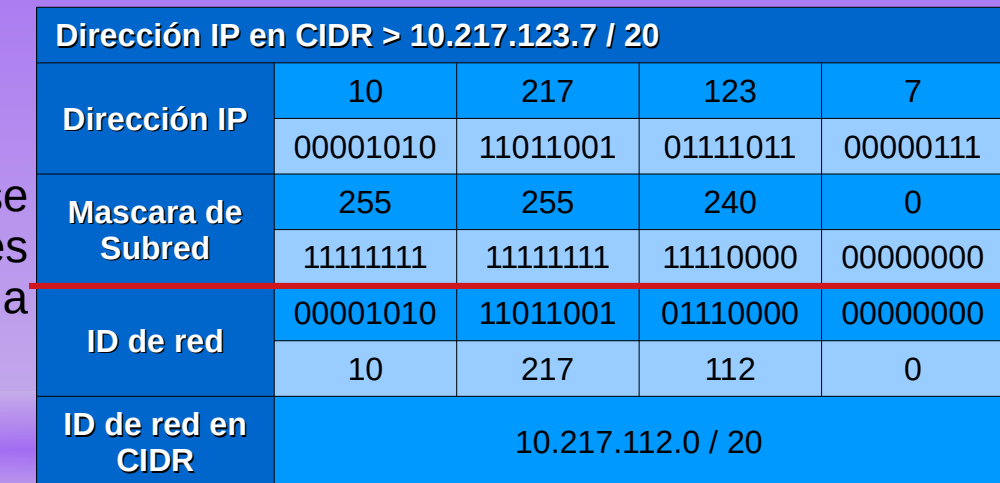

## **Máscara de red**

La máscara de red se divide en 2 partes:

1)Porción de Red:

- En el caso que la máscara sea por defecto, una dirección con Clase, la cantidad de bits "1" en la porción de red, indican la dirección de red, es decir, la parte de la dirección IP que va a ser común a todos los hosts de esa red.
- En el caso que sea una máscara adaptada, la parte de la máscara de red cuyos octetos sean todos bits "1" indican la dirección de red y va a ser la parte de la dirección IP que va a ser común a todos los hosts de esa red, los bits "1" restantes son los que en la dirección IP se van a modificar para generar las diferentes subredes y van a ser común solo a los hosts que pertenecen a esa subred.
- En ambos casos, con Clase o sin, determina el prefijo que suelen ver después de una dirección IP (ej: /8, /16, /24, /18, etc.) ya que ese número es la suma de la cantidad de bits "1" de la porción de red.
- 2)Porción de Host: La cantidad de bits "0" en la porción de host de la máscara, indican que parte de la dirección de red se usa para asignar direcciones de host, es decir, la parte de la dirección IP que va a variar según se vayan asignando direcciones a los hosts.

Subneteo utilizando la máscara de red – VLSM Subnetting(Variable Length Subnet Mask)

Cuando se divide una red en subredes, todos los host en la red total deben tener el mismo número de red o Network Id (ID de la red).

Para realizar el subneteo se manipulan los bits que están a la derecha del Network Id, es decir, a la derecha del octeto 255 de la máscara de subred. Es decir, para las redes clase A, se manipulan los tres octetos restantes; para las redes clase B, se manipulan los dos octetos a la derecha; para las redes clase C, el octeto que se utiliza es el último.

Existen dos factores que se deben tener en cuenta al planificar las subredes:

- Cantidad de subredes requeridas
- Cantidad de direcciones de host requeridas
- **Fórmula para determinar la cantidad de hosts utilizables** 2 <sup>n</sup> 2
- 2<sup>n</sup> (donde "n" es la cantidad de bits de host restantes) se utiliza para calcular la cantidad de hosts.
- [www.profmatiasgarcia.com.ar](http://www.profmatiasgarcia.com.ar/) • -2 la ID de subred y la dirección de broadcast no se pueden utilizar en cada subred. Fórmula para determinar la cantidad de subredes 2<sup>n</sup> (donde n representa la cantidad de bits que se tomaron prestados)

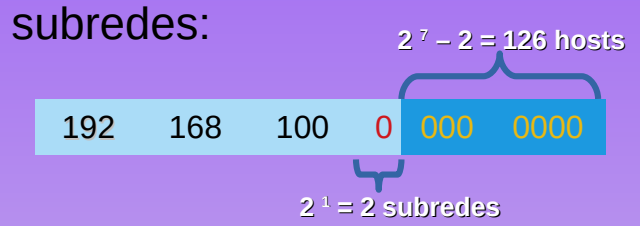

**S**

**U**

**B**

**R E D**

**0**

**S**

**U**

**B**

**R E**

**D**

**1**

#### Préstamo de bits para crear subredes

#### Ej: si tomo prestado 1bit,  $2^1 = 2$  subredes

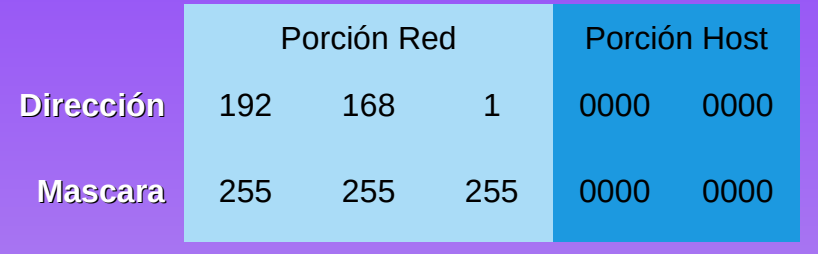

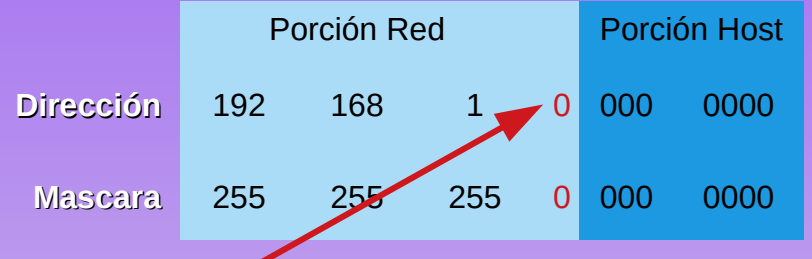

Si se toma prestado 1 bit de la porción de host, se crean 2 subredes con la misma mascara de subred.

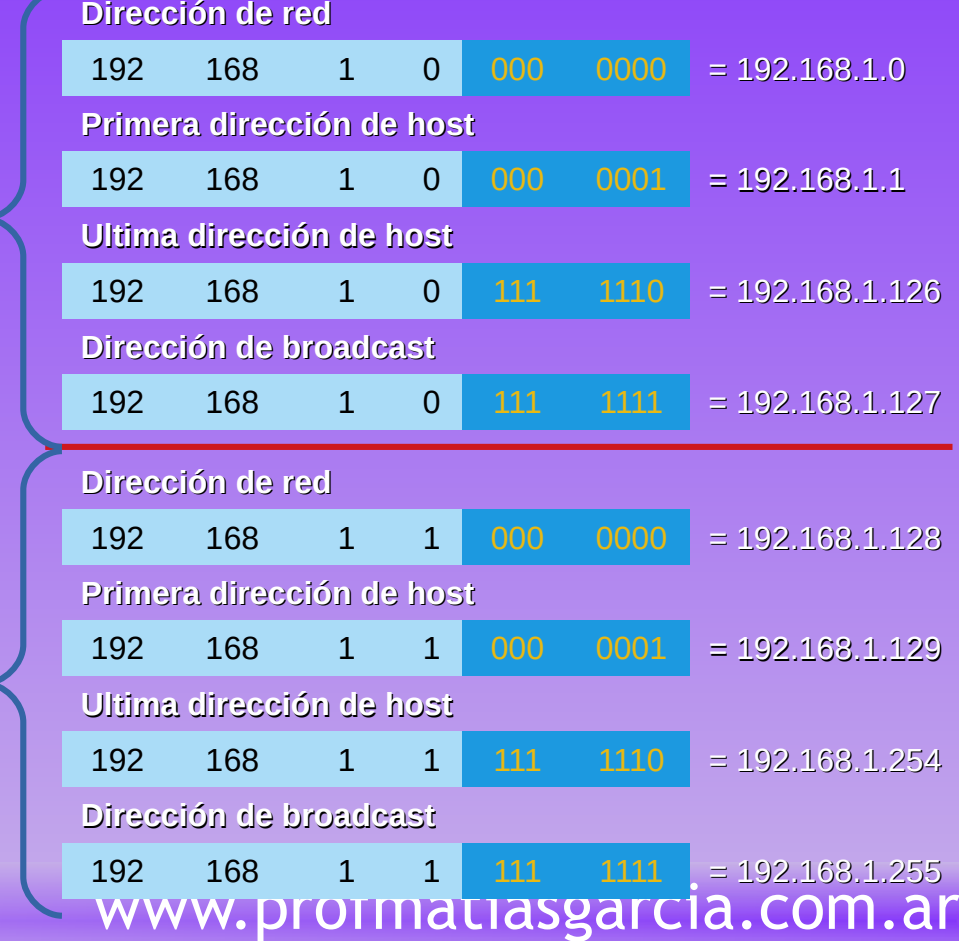

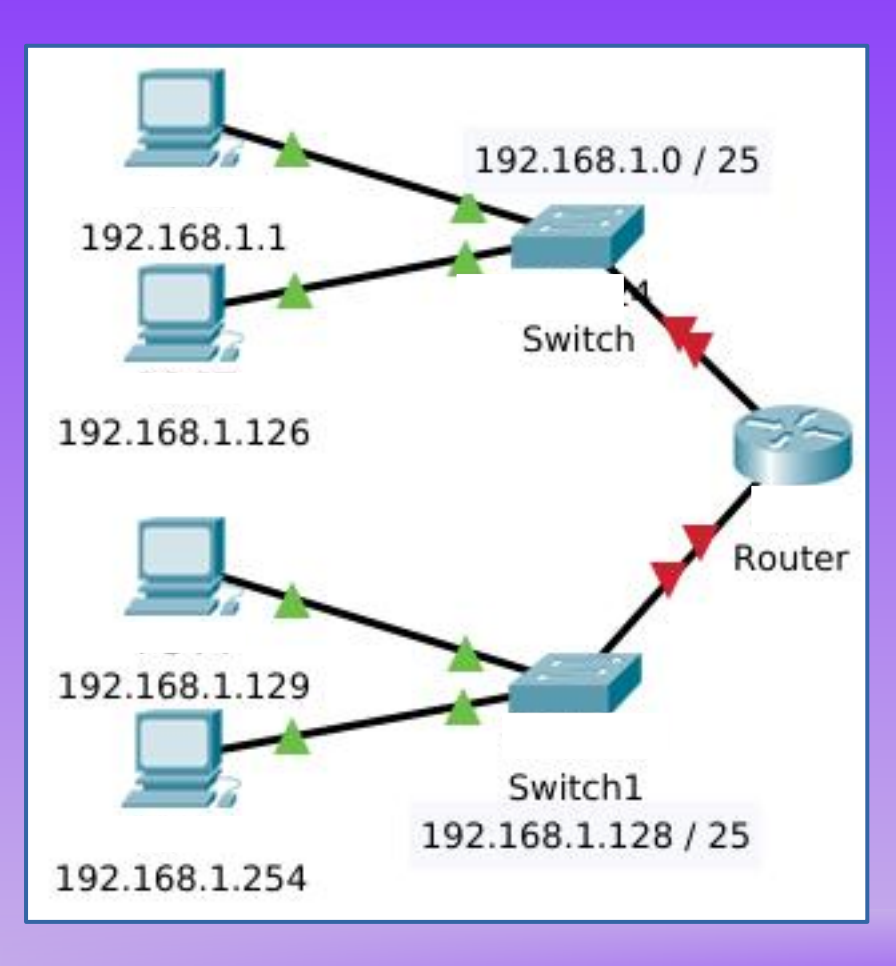

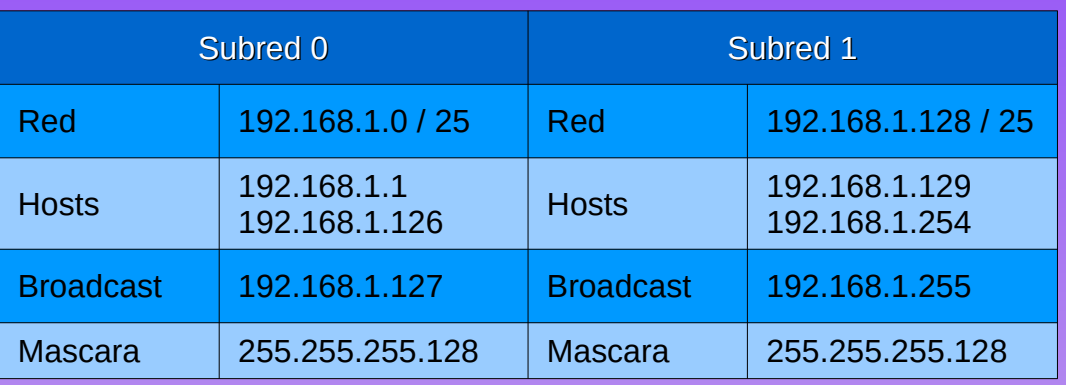

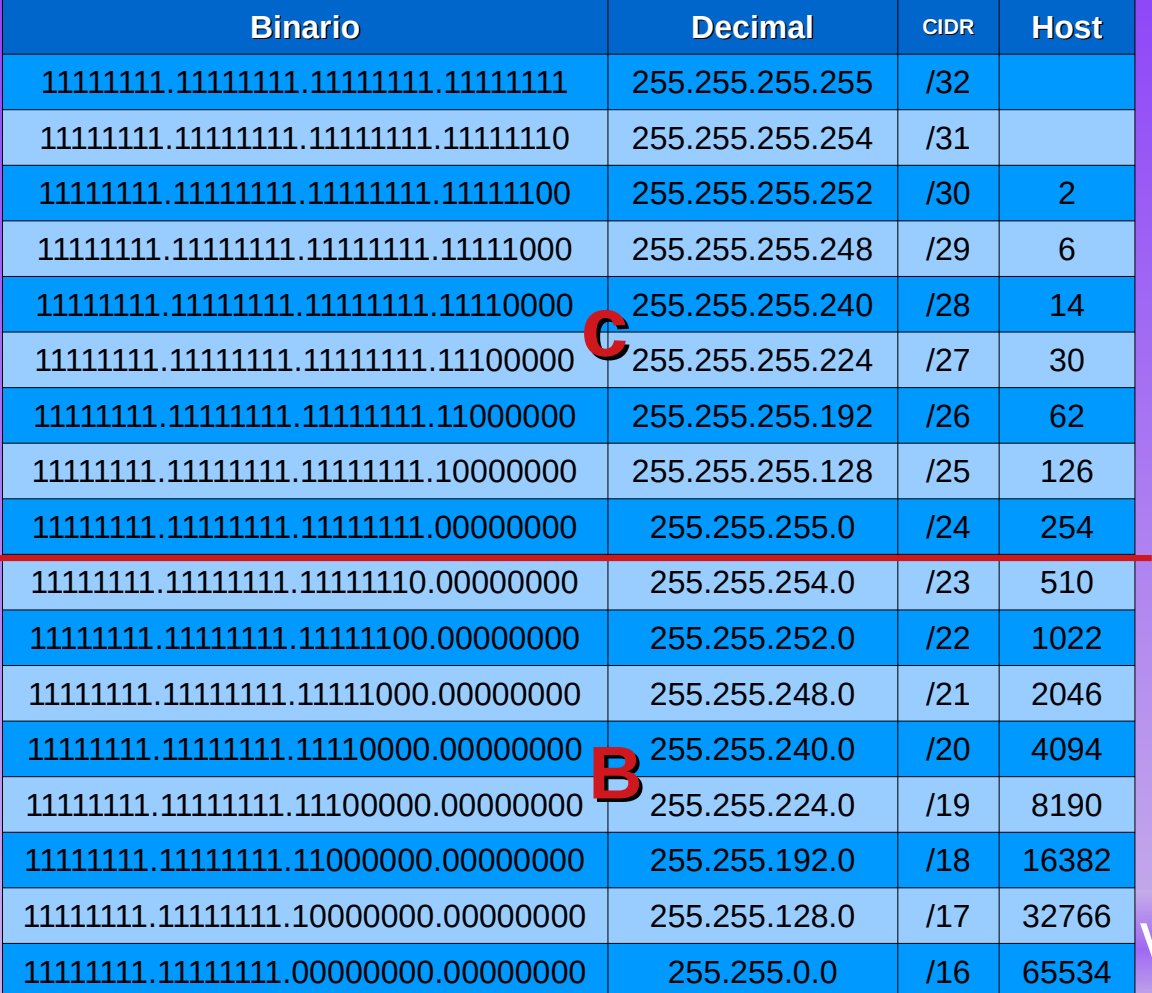

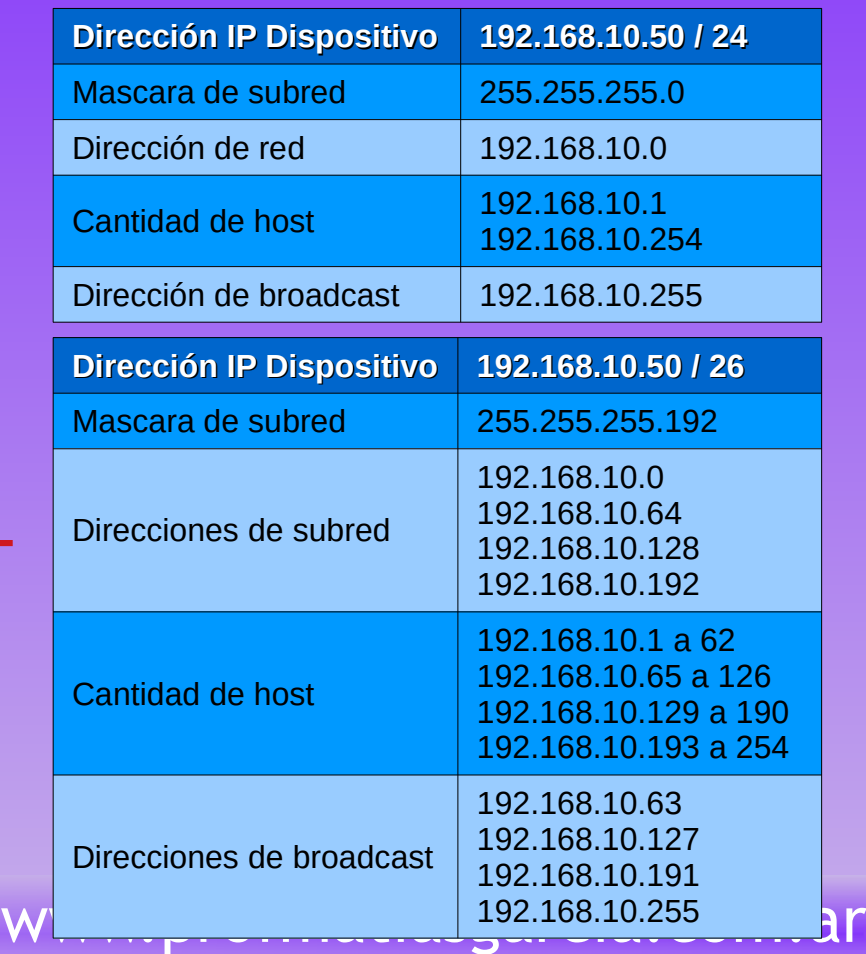

#### Si se toman 3 bits se obtienen 2 $3 = 8$  subredes y 2 $5 - 2 = 30$  host en cada una. 255.255.255.224

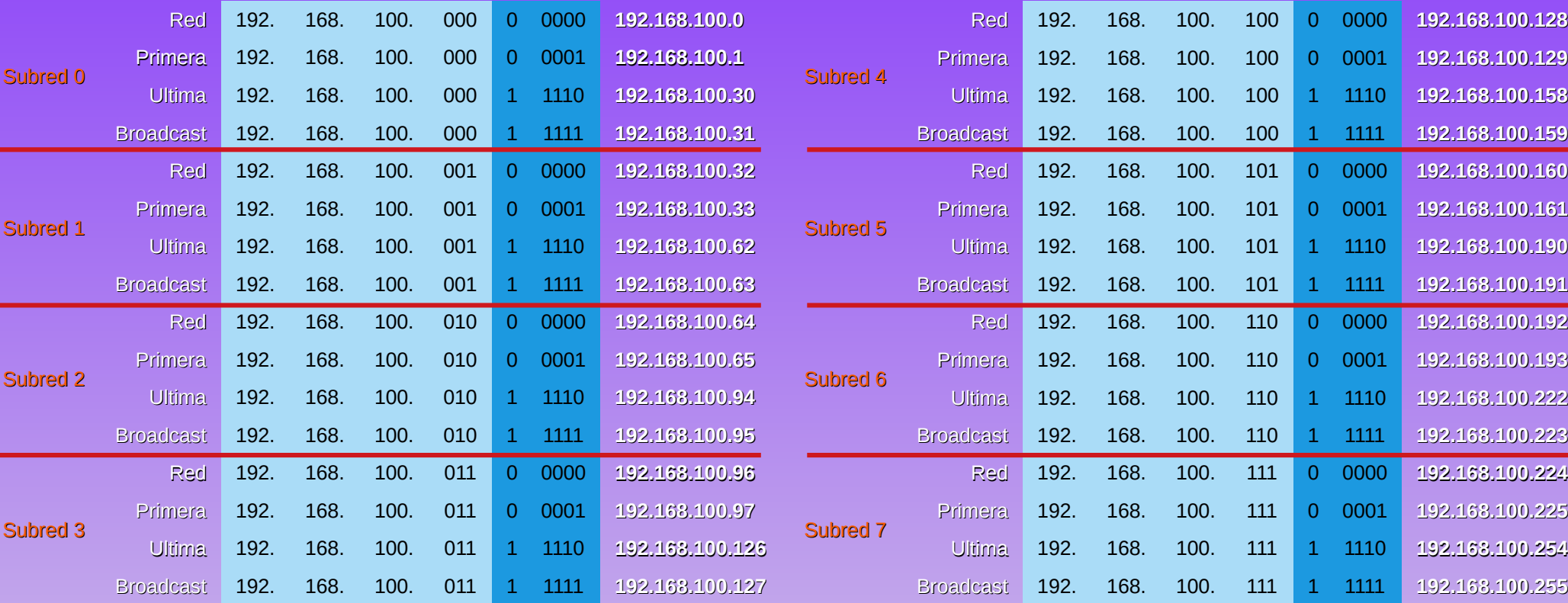

## **Calculadoras para subneteo**

- *[Calculadora IPv4 Online](https://www.calculadora-redes.com/)*
- *[Calculadora IP](https://aprendaredes.com/cgi-bin/ipcalc/ipcalc_cgi1)*
- *[Calculadora de subredes IPv4](https://www.site24x7.com/es/tools/ipv4-subredes-calculadora.html)*
- *[GIP Internet Protocol Calculator](https://code.google.com/archive/p/gip/downloads%22%20%5Ct%20%22_blank)* (sudo apt install gip)
- *[Bitcricket IP Calculator](https://bitcricket-ip-calculator.software.informer.com/download/?lang=es%22%20%5Ct%20%22_blank)*

## **Planificación del direccionamiento**

Planificación del direccionamiento de la red

Se debe planificar y registrar la asignación de direcciones de red para los siguientes propósitos:

- Evitar duplicación de direcciones
- Proporcionar y controlar el acceso
- Controlar sequridad y rendimiento

Direcciones para los clientes: por lo general, se asignan de forma dinámica mediante el protocolo de configuración dinámica de host (DHCP).

Ejemplo de planificación de direccionamiento:

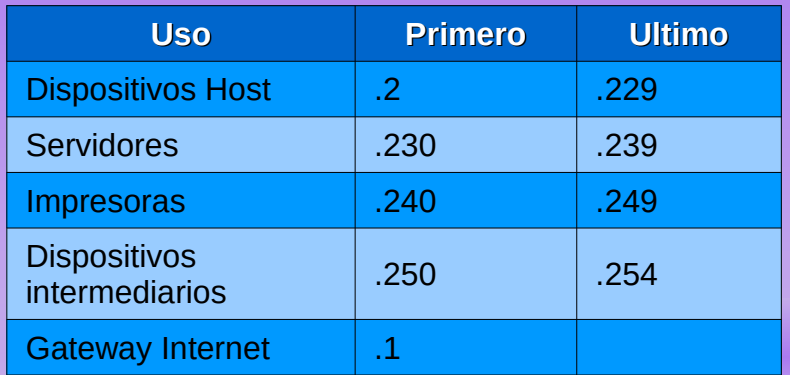

#### **192.168.1.0 / 24**

#### **140.210.32.0 / 20**

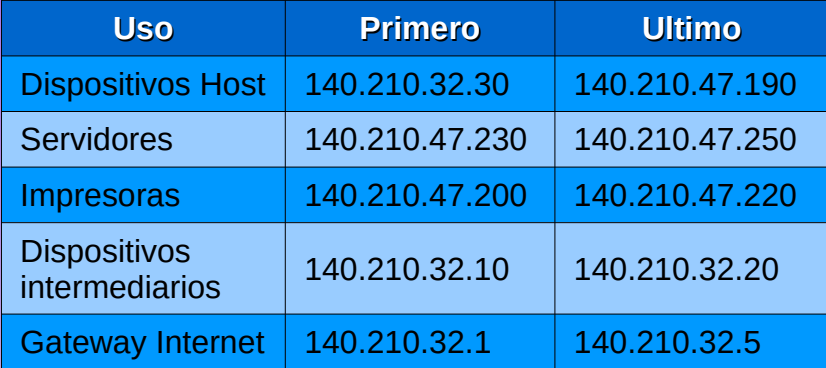

### **Comunicación entre subredes**

- Se necesita un router para que los dispositivos en diferentes redes y subredes puedan comunicarse.
- Cada interfaz del router debe tener una dirección de host IPv4 que pertenezca a la red o a la subred a la cual se conecta la interfaz del router.
- Los dispositivos en una red y una subred utilizan la interfaz del router conectada a su LAN como gateway predeterminado.

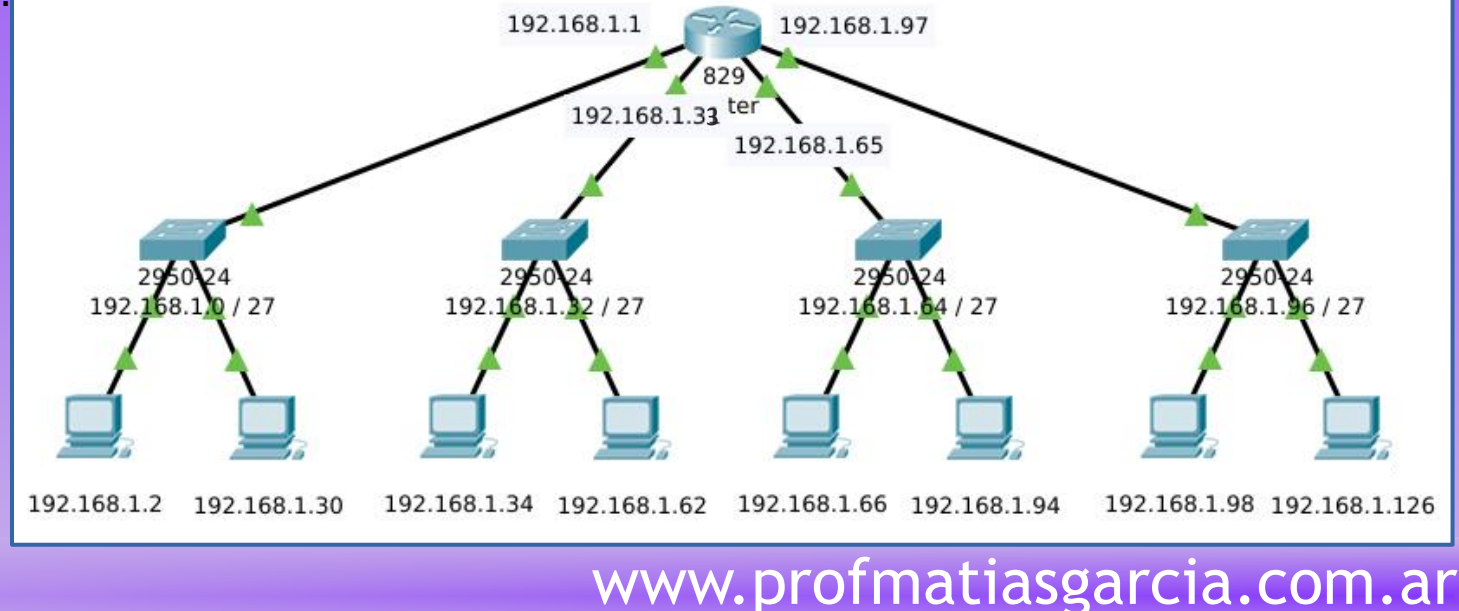

## **Bibliografía & Licencia**

- ◆ CCNA 1 (2015). Introducción a las redes (Networking Basics). Cisco Press.
- Textos tomados, corregidos y modificados de diferentes páginas de Internet, tutoriales y documentos.
- Este documento se encuentra bajo Licencia Creative Commons Attribution NonCommercial - ShareAlike 4.0 International (CC BY-NC-SA 4.0), por la cual se permite su exhibición, distribución, copia y posibilita hacer obras derivadas a partir de la misma, siempre y cuando se cite la autoría del Prof. Matías E. García y sólo podrá distribuir la obra derivada resultante bajo una licencia idéntica a ésta.

Autor:

### *Matías E. García*

Prof. & Tec. en Informática Aplicada *[www.profmatiasgarcia.com.ar](http://www.profmatiasgarcia.com.ar/) [info@profmatiasgarcia.com.ar](mailto:info@profmatiasgarcia.com.ar)*

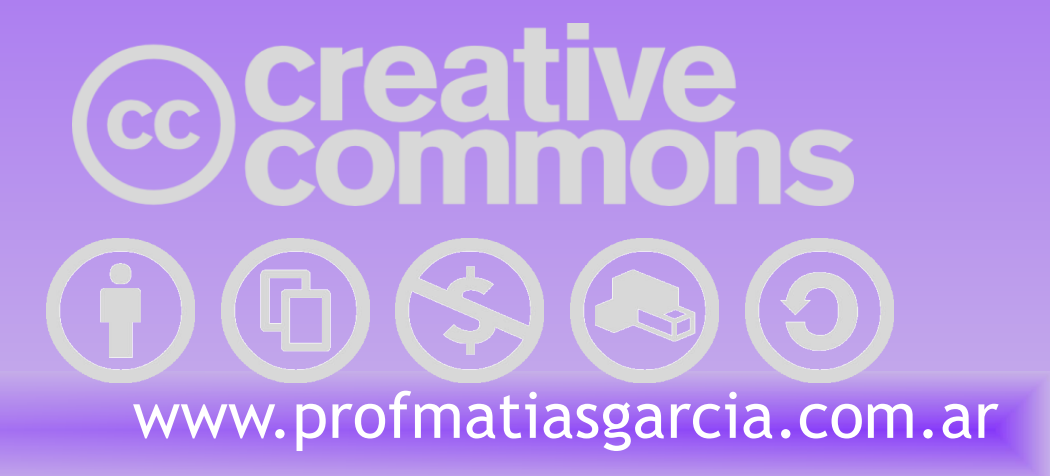